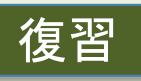

### (第2回) Pythonインタプリタとスクリプトの体験1, ペア・プログラミ ングの導入

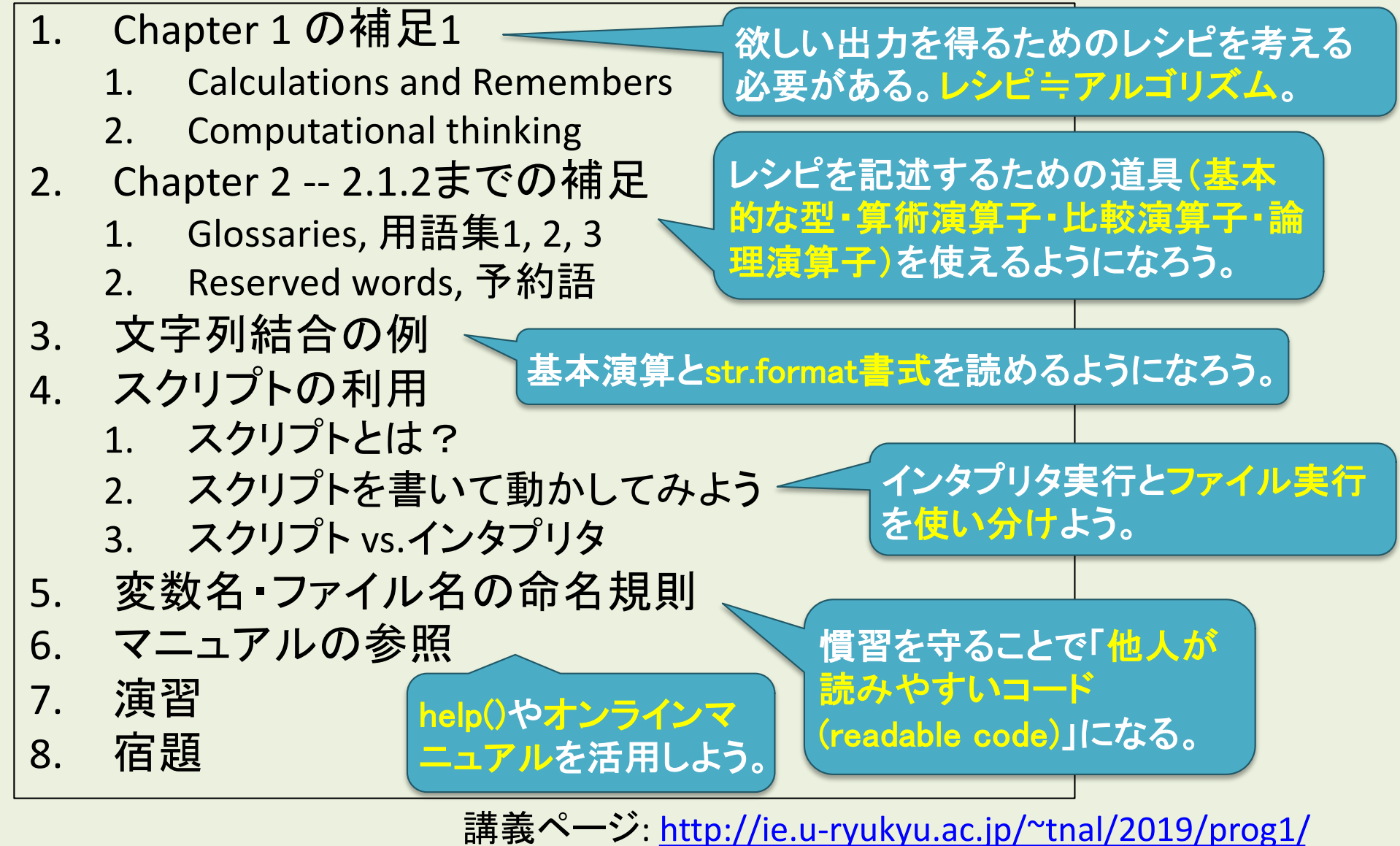

2019年度:プログラミング1 1

(第3回) インタプリタとスクリプトの体験2: 文字列とif文, 関数の利用

- 1. Chapter 2.2, 3.1, 4.1.1の補足
	- 2.2 Branching Programs (条件分岐)
	- 3.1 Looping (繰り返し処理)
	- 4.1.1 Function Definitions (関数定義)
	- Reserved words, 予約語
- 2. ペアプロ演習
- 3. 宿題

講義ページ[: http://ie.u-ryukyu.ac.jp/~tnal/2018/pr](http://ie.u-ryukyu.ac.jp/~tnal/2018/prog1/)og1/

### Branching Programs (条件分岐)とは?

- これまでのプログラム – インタプリタやファイルに 書かれた命令文を、上か ら下に向かって順序よく実 行する。
	- これだけだと、以下のよう な処理を書けない。
		- ゲームアプリで、レビュー 書いたユーザに対して特 別報酬を与えたい。
		- Webサービスで、アカウン トを作成してログインした ユーザ向けに専用ページ を表示したい。

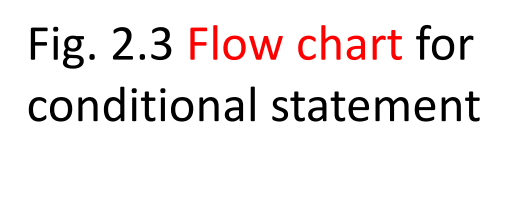

- 条件分岐の考え方
	- 1. ある条件を満足している か否かを確認する。(条 件判定し、True/Falseい ずれなのかを確認する。
	- 2. 判定結果に基づき、True 時の処理(True block)、 False時の処理(False block)を分けて記載する。 True blockだけでもok。

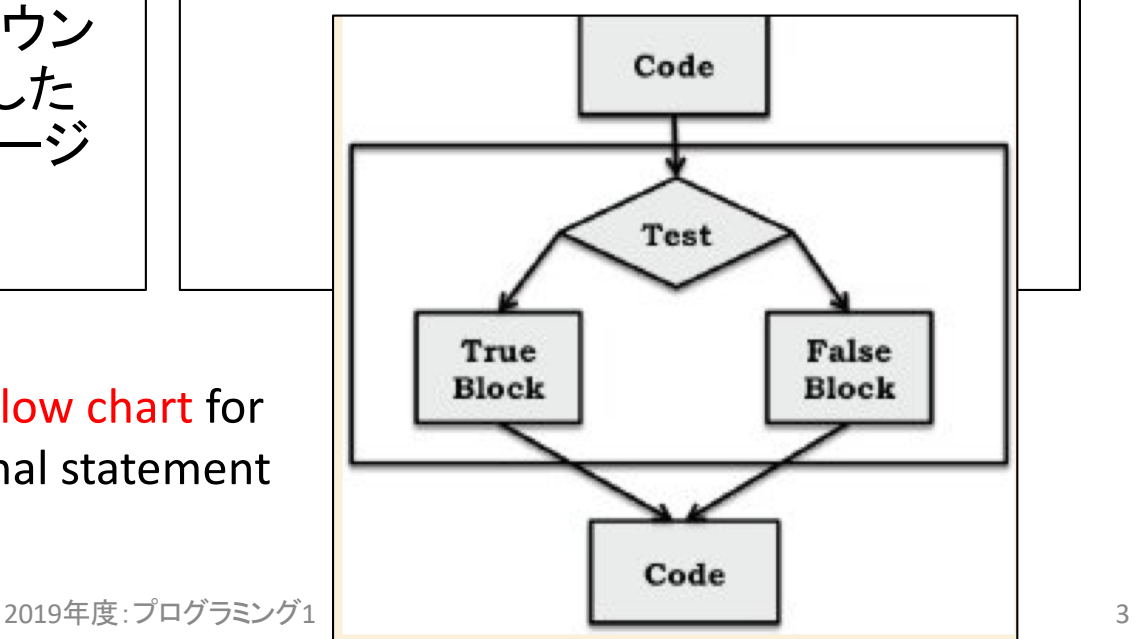

# 条件分岐(if文, if-statement)の例1

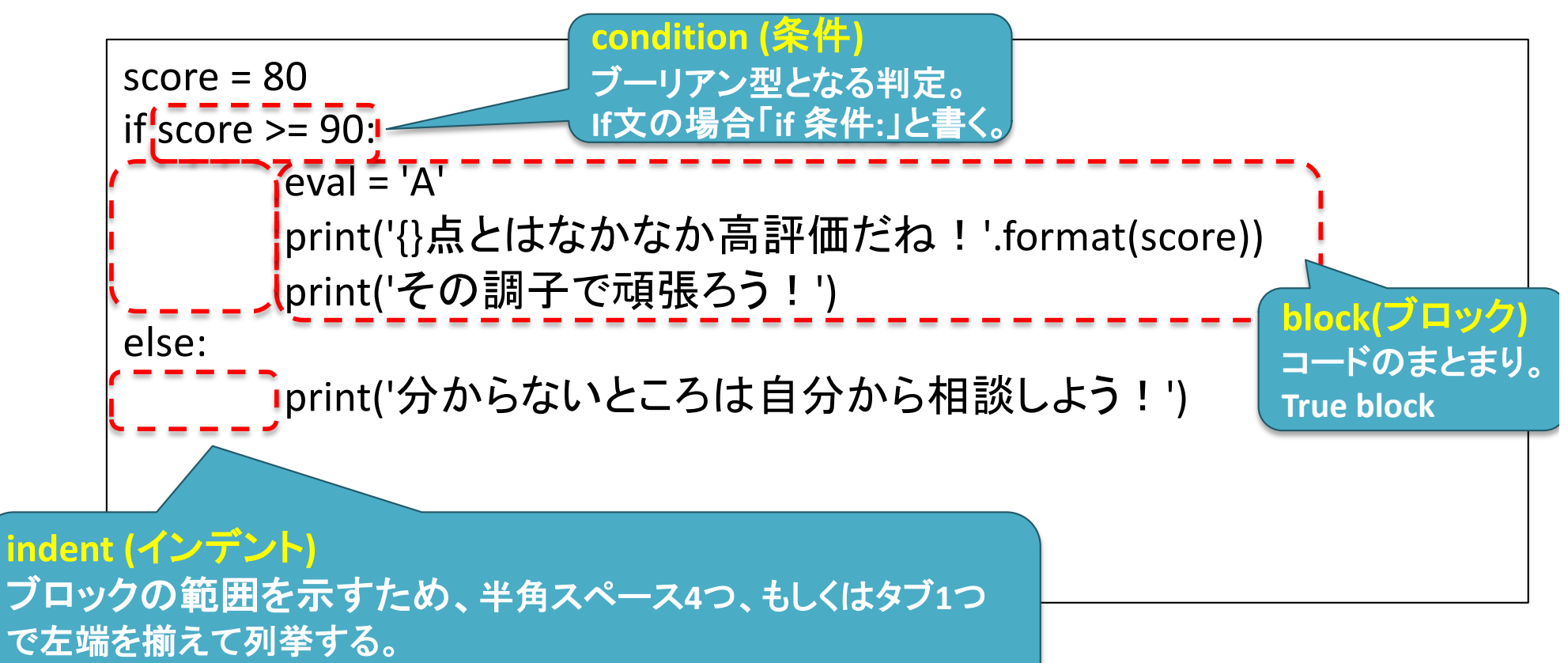

エディタによっては自動でインデントされることも。

## 条件分岐(if文, if-statement)の例2

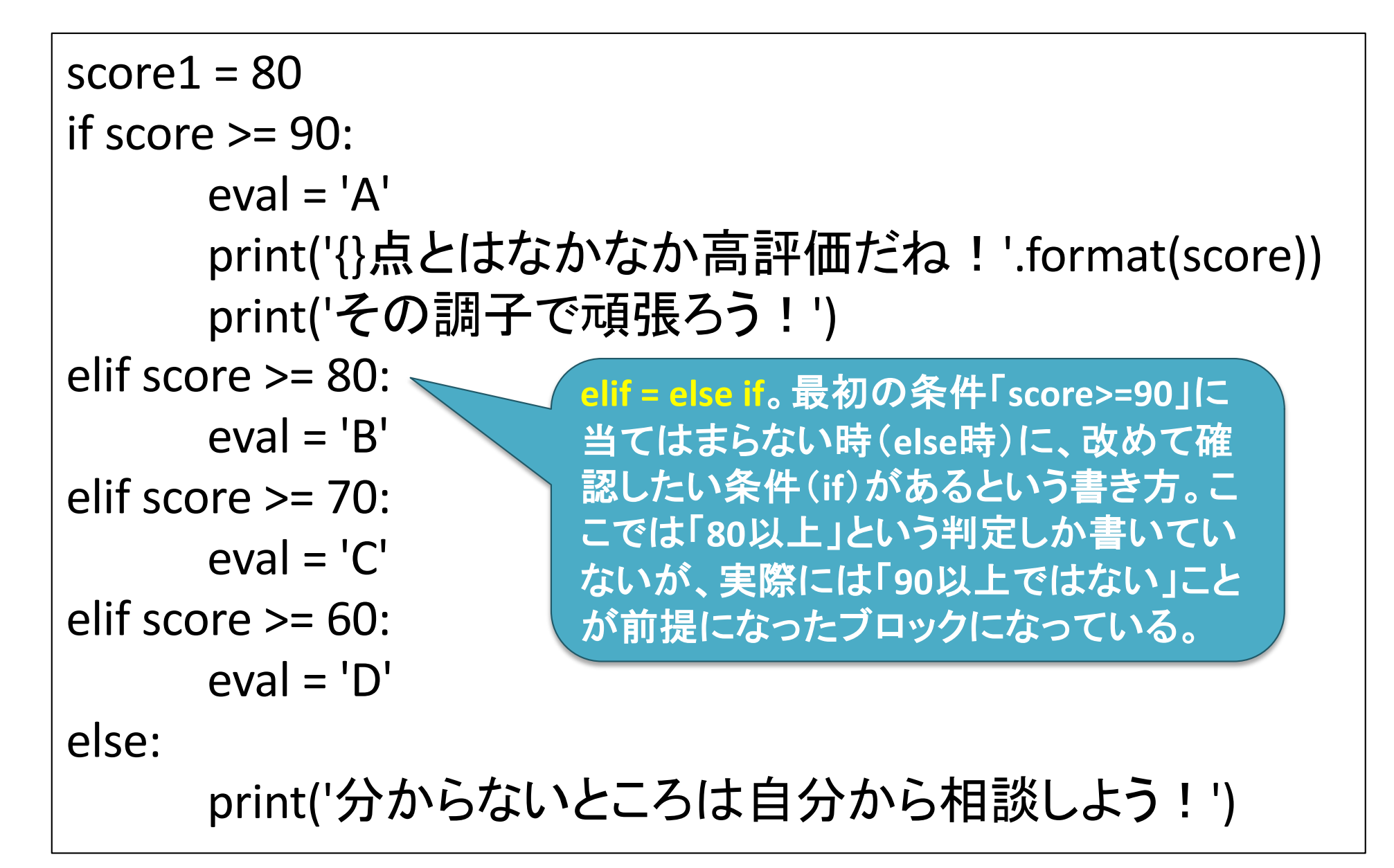

(第3回) インタプリタとスクリプトの体験2: 文字列とif文, 関数の利用

1. Chapter 2.2, 3.2, 4.1.1の補足

- 2.2 Branching Programs (条件分岐)
- 3.2 For loop (反復処理)
- 4.1.1 Function Definitions (関数定義)
- Reserved words, 予約語
- 2. ペアプロ演習
- 3. 宿題

講義ページ[: http://ie.u-ryukyu.ac.jp/~tnal/2017/pr](http://ie.u-ryukyu.ac.jp/~tnal/2017/prog1/)og1/

if文を使い、条件分岐できるよ

うになろう。ブロックを指定する

ためのインデントを忘れずに。

# looping (繰り返し処理)とは?

- これまでのプログラム
	- 逐次処理+条件分岐。
	- これだけだと、以下のよ うな処理を「書くのに苦 労」する。
		- 同じ処理を100回繰り返 す。

• 繰り返し処理の種類

– for

- 指定した回数繰り返す。
- 集めた要素に対して繰り 返す。

– while

• ある条件を満足している 間、繰り返す。(満足しな くなったらやめる)

### 3.2節 For Loops (反復) \*1つ目の反復制御

「range型オブジェクト」の中身を確認 したいなら、list型にキャストしよう。

# 確認例  $data = range(1, 4)$ print(list(data))

**range ()**関数 **range(stop): 0**〜**stop-1**までの全**int**型オブジェクトを生成 **range(start, stop): start**〜**stop-1**

for i in range $(\overline{4})$ : print(i)

#### **for**文

「**in** 〜」で指定されたシーケンス集合(連続したデータ)に対して、 **(1)1**つずつ要素を取り出し、 **(2)**その要素を対象としてブロックを実行(反復処理)。 **(3)**全要素に対して**(2)**を実行し終えたら**for**文を終了。

2018年度:プログラミング1 8 シーケンス集合の例**: str, range, list**

# 反復処理の例2

**List**(リスト) 順番の付いた要素を**1**つのオブジェクトとしてまとめたもの。 どんな型でも順番付きで格納できる。

scores = [80, 60, 50, 'hogege'] for i in scores: print(i)

(第3回) インタプリタとスクリプトの体験2: 文字列とif文, 関数の利用

- 1. Chapter 2.2, 3.2, 4.1.1の補足
	- 2.2 Branching Programs (条件分岐)
	- 3.2 For loop (反復処理) < り返しに慣れよう。
	- 4.1.1 Function Definitions (関数定義)
	- Reserved words, 予約語
- 2. ペアプロ演習
- 3. 宿題

講義ページ[: http://ie.u-ryukyu.ac.jp/~tnal/2017/pr](http://ie.u-ryukyu.ac.jp/~tnal/2017/prog1/)og1/

り返しに慣れよう。

# Functions (関数)とは何か?

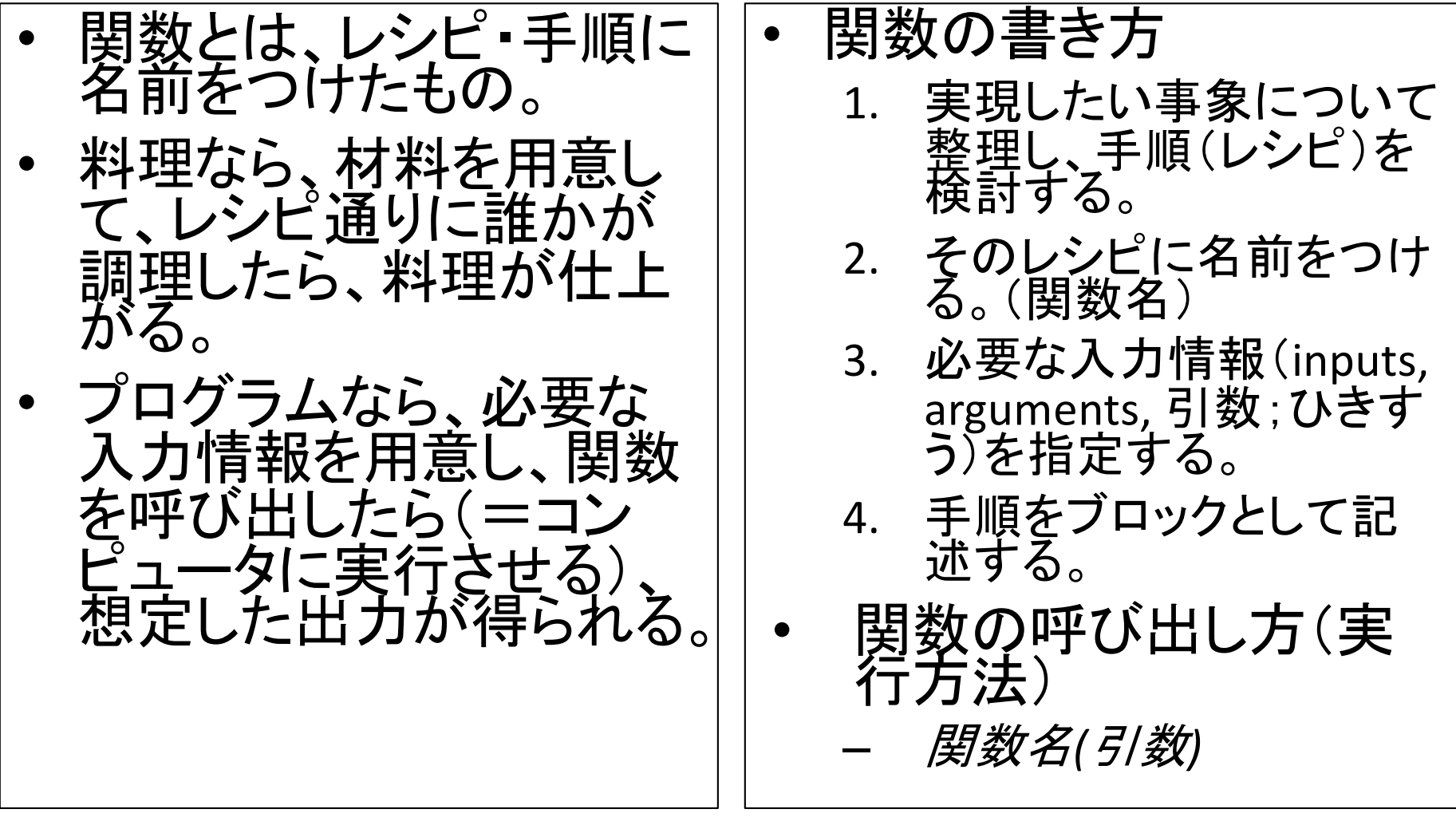

# 関数の例1(戻り値がないケース)

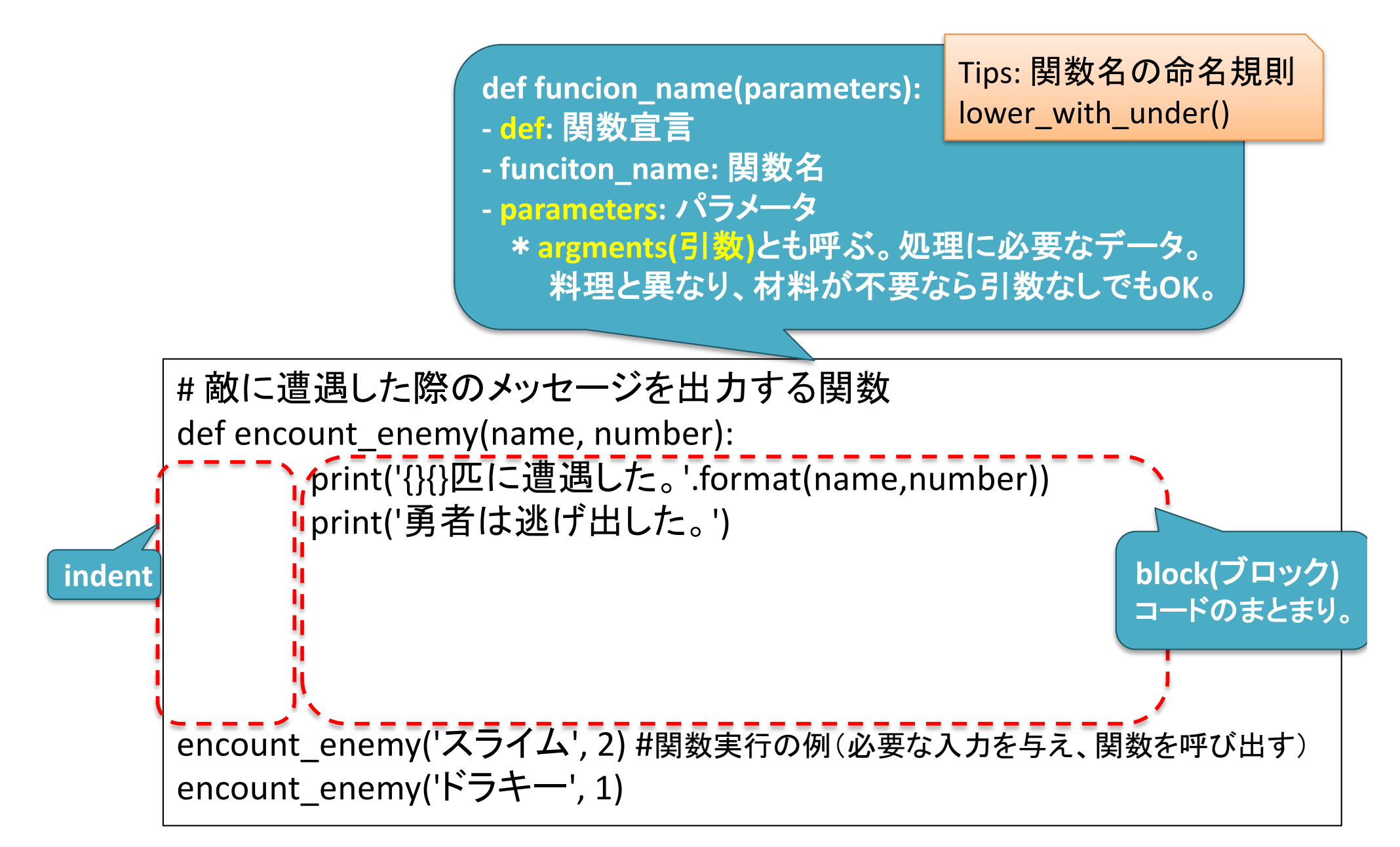

# 関数の例2(戻り値があるケース)

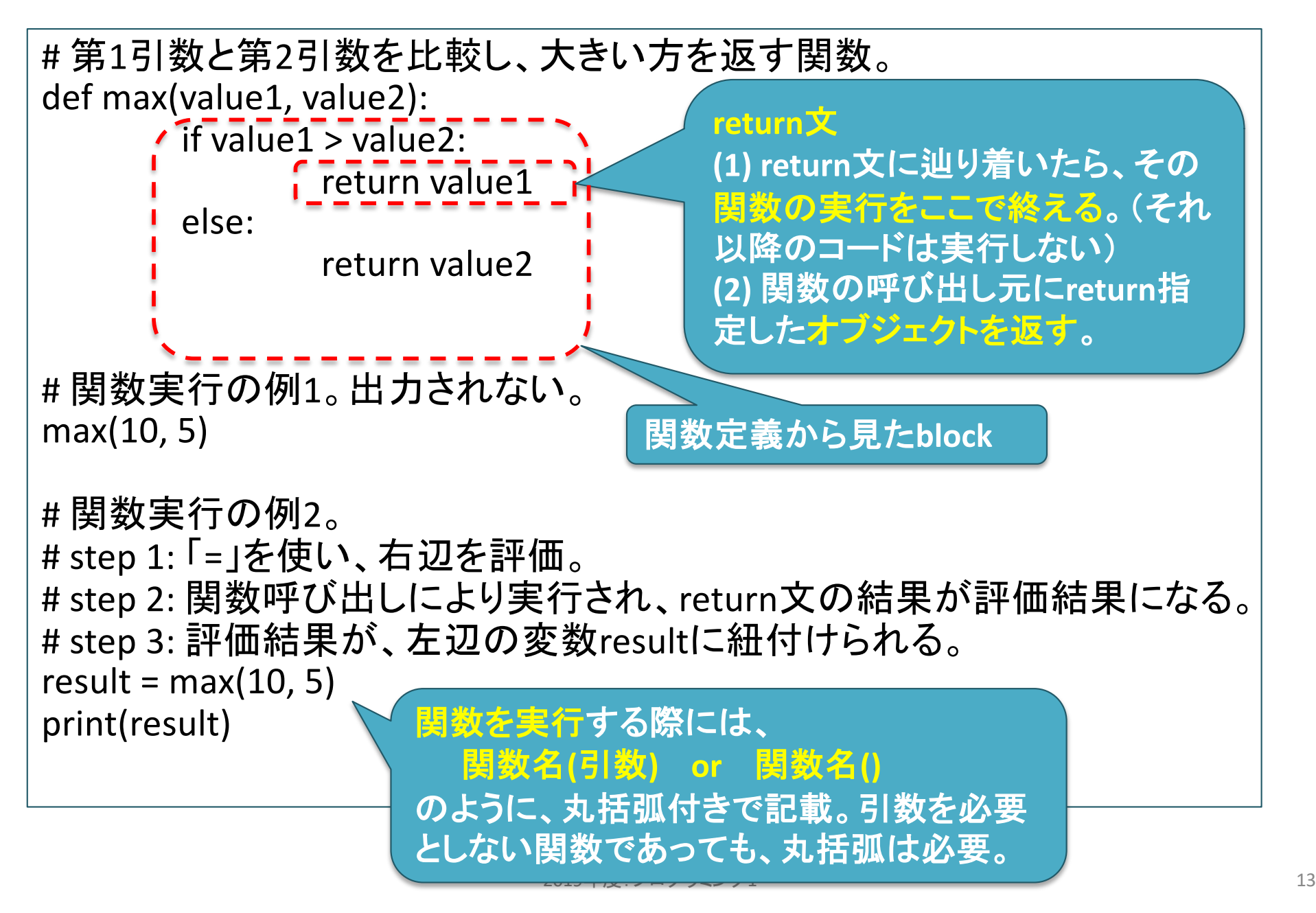

コード例(まとめバージョン)

```
scores = [80, 60, 100, 0, 90]
     def change_score_to_rank(score):
       if score > = 90:
         result = 'A'elif score \geq 80:
         result = 'B'elif score >= 70:
         result = 'C'
       elif score \geq 60:
         result = 'D'
       else:
         result = 'F'
       return result
    for i in scores:
       rank = change_score_to_rank(i)
       print('{}の評価は{}です'.format(i, rank))
1
2
3
4
5
6
7
8
9
10
11
12
13
14
15
16
17
18
```
(第3回) インタプリタとスクリプトの体験2: 文字列とif文, 関数の利用

- 1. Chapter 2.2, 2.3, 4.1.1の補足
	- 2.2 Branching Programs (条件分岐)
	- 3.2 For loop (反復処理)
	- 4.1.1 Function Definitions (関数定義)
	- Reserved words, 予約語
- 2. ペアプロ演習

3. 宿題

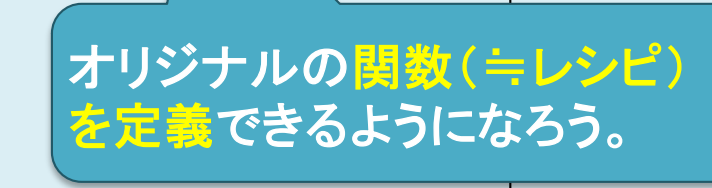

講義ページ[: http://ie.u-ryukyu.ac.jp/~tnal/2017/pr](http://ie.u-ryukyu.ac.jp/~tnal/2017/prog1/)og1/

Reserved words, 予約語

[https://goo.gl/4Tc](https://goo.gl/4TclUz)lUz

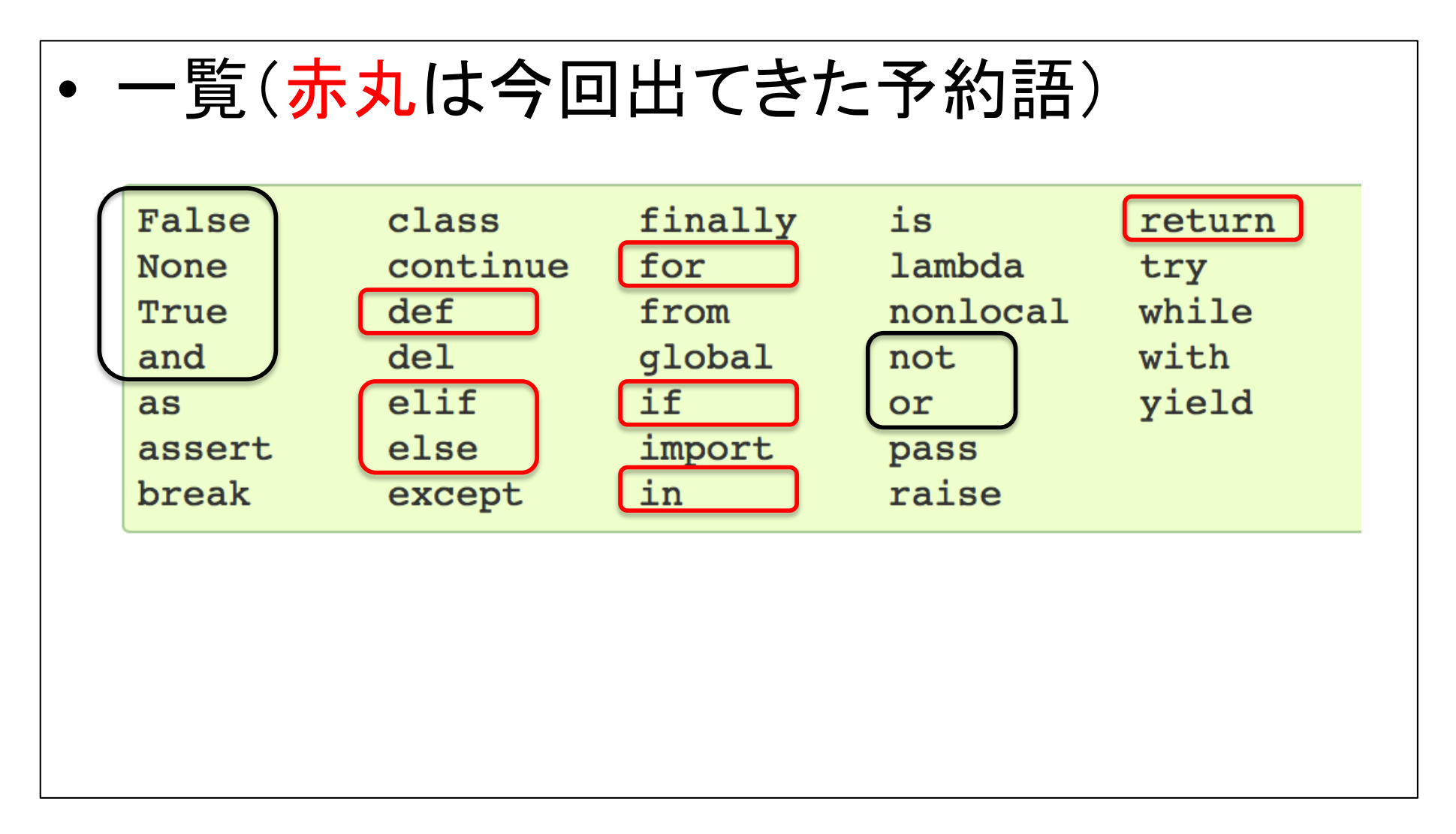

演習

# 前回の続き: 初めてのペア・プログラ ミング

2019年度:プログラミング1 2019年度:プログラミング1

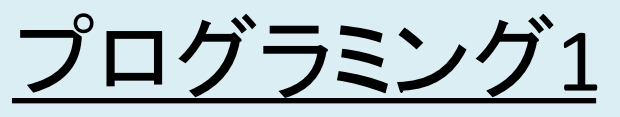

(第3回) インタプリタとスクリプトの体験2: 文字列とif文, 関数の利用

1. Chapter 2.2, 2.3, 4.1.1の補足

- 2.2 Branching Programs (条件分岐)
- 3.2 For loop (反復処理) < り返しに慣れよう。
- 4.1.1 Function Definitions (関数定義)
- Reserved words, 予約語
- 2. ペアプロ演習

3. 宿題

オリジナルの関数(≒レシピ) を定義できるようになろう。

まずはシンプルな繰

if文を使い、条件分岐できるよ

うになろう。ブロックを指定する

ためのインデントを忘れずに。

|講義ページ[: http://ie.u-ryukyu.ac.jp/~tnal/2019/pr](http://ie.u-ryukyu.ac.jp/~tnal/2019/prog1/)og1/

宿題

- 復習: 適宜(これまでの内容) – 課題レポート2 \*講義ページ参照。
- 予習: 教科書読み

– 3章

- 3.1 Exhaustive Enumeration
- 3.2 For Loops
- 復習・予習(オススメ): paiza, progate

参考文献

- 教科書: Introduction to Computation and Programming Using Python, Revised And Expanded Edition
- Reserved wor[ds, https://goo.gl/4Tcl](https://goo.gl/4TclUz)Uz